## Creating Circular Distribution Graphs in R (Useful for Angular Data)

*Aleksandr B. Sahakyan*

## *29 October 2015*

Below is an example of creating circular distribution/density plots. It could be useful while exploring angular data, where, for example, the value of 360 degrees is equal to the value of 0 degree, hence a circular representation is more appropriate. In the computational biology context, this type of graphs could be useful to explore dihedral angle distribution in, say, a set of protein or nucleic acids structures, or, with some modifications, to explore distribution of a certain parameter along a circular genome.

We need the R library *circular*, so if that is not installed, install from within R using the command below:

```
install.packages("circular")
```
Let us create an example dataset:

data.vector <- **c**(120, 125, 149, 35, 360, 245, 9, 76, 243)

If our dataset contains negative angles, for instance, angles in the [≠180*,* 180) range, we can change the representation into the [0*,* 360) range via the following line:

data[**which**(data < 0)] <- 360 + data[**which**(data < 0)]

Now, we can write a small function, *plotcircle*, to read a vector of angular values and produce a circular density plot visualising the distribution of those values:

```
plotcircle \leq function(data, bw = 25, ...) {
   library(circular)
   data <- suppressWarnings(as.circular(data, control.circular = list(type = "angles",
        zero = pi/2, units = "degrees", rotation = "clock")))
    denscirc <- density.circular(as.circular(data), bw = bw)
   plot(denscirc, points.plot = TRUE, ...)
}
```
And, here is the example visualisation of the created *data.vector* dataset:

```
plotcircle(data = data-vector, bw = 25, col = "coral", lw = 2, xlim = c(-1.5,1.5), ylim = c(-1.5, 1.5), main = "Example plot")
```
## ## Attaching package: 'circular' ## ## The following objects are masked from 'package: stats': ## ## sd, var

## **Example plot**

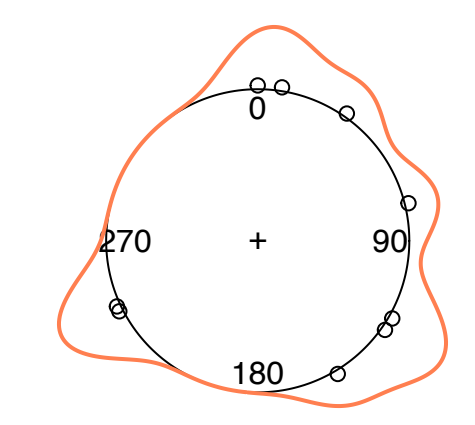

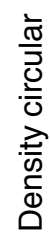

## $N = 9$  Bandwidth = 25 Unit = degrees

You can explore the documentation of the library *circular*, to see what modifications can be done to the above code, specifically to the *as.circular* and *density.circular* calls, to suite your specific needs.